Приложение № 69 к приказу от «2в» 08 2022 г. № 51-1

#### ПРИНЯТО

На заседании кафедры физики ФМШ СФУ Протокол № 10

ПРИНЯТО На заседании Ученого совета ФМШ СФУ Протокол № 5 or  $\underline{\mathscr{S}}$  »  $\underline{\mathscr{S}}$  2022 r. or  $\underline{\mathscr{S}}$   $\underline{\mathscr{S}}$   $\underline{\mathscr{S}}$  2022 r.

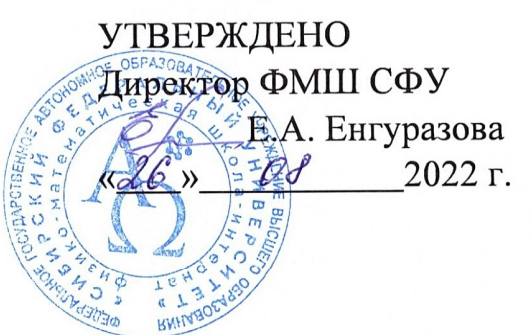

# РАБОЧАЯ ПРОГРАММА ДОПОЛНИТЕЛЬНОГО ОБРАЗОВАНИЯ «РАДИОКРУЖОК С ARDUINO»  $(2022 - 2023$  rr.)

Составители:

Фурсов А.Р., педагог доп. образования Римацкий Д.В., педагог доп. образования Курагин М.М., учитель физики

Красноярск 2022

Данная программа разработана в соответствии с требованиями Федерального государственного образовательного стандарта среднего общего образования, на основе требований к результатам освоения основной образовательной программы среднего общего образования физико-математической школы-интерната ФГАОУ ВО «Сибирский федеральный университет». В соответствии с планом внеурочной деятельности ФМШ, программа дополнительного образования «Радиокружок с Arduino» изучается в 10 - 11 классах в объеме 4 часа в неделю в течение года обучения, всего 136 часов.

Данная программа по робототехнике инженерной направленности, т.к. так как в наше время робототехники и компьютеризации, ребенка необходимо учить решать задачи с помощью автоматов, которые он сам может спроектировать, защищать свое решение и воплотить его в реальной модели, т.е. непосредственно сконструировать и запрограммировать.

**Цель** обучение школьников основам робототехники, программирования. Развитие творческих способностей в процессе конструирования и проектирования.

**Задачи** программы:

- познакомить учащихся с основными типами современных автономных и робототехнических устройств;

обучить навыками самостоятельной сборки и программирования автоматизированных робототехнических устройств;

- позволить учащимся реализовать свои идеи в области технического творчества и робототехники.

#### **ОБРАЗОВАТЕЛЬНЫЕ РЕЗУЛЬТАТЫ**

#### **Личностные результаты:**

- сформированность творческого начала и активной жизненной позиции;

ранняя ориентация на инновационные технологии и методы организация практической деятельности в сферах общей кибернетики и роботостроения;

- готовность и способность к образованию, в том числе самообразованию, на протяжении всей жизни; сознательное отношение к непрерывному образованию как условию успешной профессиональной и общественной деятельности;

- навыки сотрудничества со сверстниками, детьми младшего возраста, взрослыми в образовательной, учебно-исследовательской, проектной и других видах деятельности.

#### **Метапредметные результаты:**

- умение самостоятельно определять цели деятельности и составлять планы деятельности; самостоятельно осуществлять, контролировать и корректировать деятельность; использовать все возможные ресурсы для достижения поставленных целей и реализации планов деятельности; выбирать успешные стратегии в различных ситуациях;

- готовность и способность к самостоятельной информационно-познавательной деятельности, включая умение ориентироваться в различных источниках информации, критически оценивать и интерпретировать информацию, получаемую из различных источников.

#### **СОДЕРЖАНИЕ ПРОГРАММЫ**

#### **1. Введение.**

Техника Безопасности. Общий обзор курса. Простейшая программа (мигающий светодиод) Оборудование: Светодиод, Arduino, макетная плата, провода.

### **2. Основы проектирования и моделирования электронного устройства на базе Arduino**.

Управление электричеством. Законы электричества. Как быстро строить схемы: макетная доска (breadboard). Чтение электрических схем. Управление светодиодом на макетной доске

1. Маячок

- 2. Железнодорожный семафор
- 3. Светофор (3 секции)

Оборудование: Arduino, макетная плата, провода, светодиоды разноцветные.

### **3. Широтно-импульсная модуляция.**

Аналоговые и цифровые сигналы, понятие ШИМ, управление устройствами с помощью портов, поддерживающих ШИМ. Циклические конструкции, датчик случайных чисел, использование датчика в программировании для Arduino.

1. Маячок с нарастающей убывающей яркостью

2. Моделируем пламя свечи

3. Бегущий огонёк

Оборудование: Arduino, макетная плата, провода, светодиоды.

#### **4. Программирование Arduino. Пользовательские функции.**

Подпрограммы: назначение, описание и вызов, параметры, локальные и глобальные переменные

1. Передаём сообщение азбукой Морзе

2. «Все цвета радуги». Управление RGB-светодиодом

Оборудование: Arduino, макетная плата, провода, RGB-светодиод или светодиодная лента, радио модуль.

### **5. Сенсоры. Датчики Arduino.**

Роль сенсоров в управляемых системах. Сенсоры и переменные резисторы. Делитель напряжения. Потенциометр. Аналоговые сигналы на входе Arduino. Использование монитора последовательного порта для наблюдений за параметрами системы

1. Светильник с управляемой яркостью

2. Автоматическое освещение

3. Измерение температуры, термометр

Оборудование: Arduino, макетная плата, провода, датчик света, потенциометр, термопара.

#### **6. Кнопка – датчик нажатия.**

Особенности подключения кнопки. Устранение шумов с помощью стягивающих и подтягивающих резисторов. Программное устранение дребезга. Булевские переменные и константы, логические операции.

1. Светофор с секцией для пешеходов и кнопкой управления

2. Кнопочный переключатель

3. Светильник с кнопочным управлением

Оборудование: Arduino, макетная плата, провода, кнопка, светодиоды.

### **7. Цифровые индикаторы. Семисегментный индикатор.**

Назначение, устройство, принципы действия семисегментного индикатора. Управление семисегментным индикатором. Программирование: массивы данных.

1. Счёт до 10, обратный счёт

2. Секундомер

3. Часы

4. игра «Змейка»

Оборудование: Arduino, макетная плата, провода, дисплей (Led, циферблат, светодиодный), часы, кнопка, матрица светодиодов, джостик.

### **8. Микросхемы. Сдвиговый регистр.**

Назначение микросхем. Назначение сдвигового регистра. Устройство сдвигового регистра, чтение datasheet. Программирование с использованием сдвигового регистра

1. Гирлянда светодиодов

2. Светомузыка

Оборудование: Arduino, макетная плата, провода, светодиодная лента, светодиоды, кнопка, динамик, блутуз модуль, сдвиговый регистр.

### **9. Творческий занятие по пройденному материалу.**

- 1. Комнатный термометр с индикацией температуры
- 2. Метеостанция

3. Любой творческий проект

# **10. Библиотеки, класс, объект.**

Что такое библиотеки, использование библиотек в программе. Библиотека math.h, использование математических функций в программе

1. Комнатный термометр с индикацией температуры

2. Метеостанция

Оборудование: Arduino, макетная плата, провода, датчик света, потенциометр, термопара, датчики (+).

# **11. Жидкокристаллический экран.**

Назначение и устройство жидкокристаллических экранов. Библиотека LiquidCrystal. Вывод сообщений на экран

1. Вывод сообщений на экран дисплея

Оборудование: Arduino, макетная плата, провода, дисплей Led, кнопка.

### **12. Управление двигателями.**

Разновидности двигателей: постоянные, шаговые, серводвигатели. Управление коллекторным двигателем. Управление скоростью коллекторного двигателя. Управление серводвигателем: библиотека Servo.h

- 1. Миксер
- 2. «Часы»

3. Машинка

### **13. Управление Arduino через USB.**

Использование Serial Monitor для передачи текстовых сообщений на Ардуино. Преобразование текстовых сообщений в команды для Ардуино. Программирование: объекты, объект String, цикл while, оператор выбора case

1. Передача текстовых сообщений азбукой Морзе

2. Управление светильником текстовыми командами

### **14. Работа над творческим проектом.**

Творческий проект

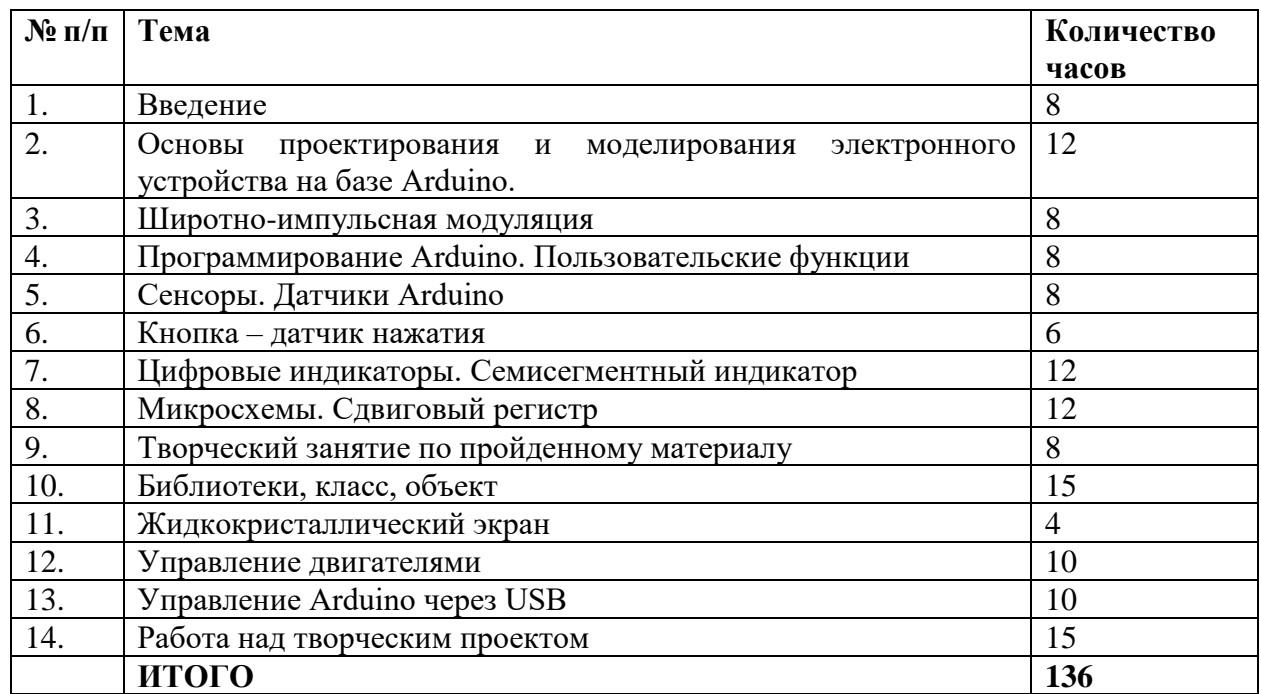

# **ТЕМАТИЧЕСКОЕ ПЛАНИРОВАНИЕ**

# **ФОРМЫ РАБОТЫ**

Основными формами работы являются мастер-класс, практическая работа. Предполагается два вида практической работы: работа с учебным оборудованием и программирование. Все темы включают в себя самостоятельную работу. Самостоятельная работа предусматривает несколько видов деятельности ученика: работу с литературой, работу на компьютере, выполнение практических заданий.

### **ФОРМЫ КОНТРОЛЯ**

Текущий контроль практических знаний выполняется в процессе сдачи-приема практических заданий. Итоговый контроль – презентация результатов своего творческого проекта.

### **УЧЕБНО-МЕТОДИЧЕСКИЕ МАТЕРИАЛЫ**

1. http://wiki.amperka.ru/ теоретический и практический материал, описание практикума

2. http://robocraft.ru/page/summary/#PracticalArduino Теоретический и практический материал

3. http://avr-start.ru/?p=980 Электроника для начинающих. Уроки.

4. http://bildr.org Инструкции и скетчи для подключения различных компонентов к плате Arduino.

5. http://arduino4life.ru практические уроки по Arduino.

6. http://arduino-project.net/ Видео уроки, библиотеки, проекты, статьи, книги, приложения на Android.